# **Application: gvSIG desktop - gvSIG bugs #2315**

## **Error al abrir proyecto al no encontrar un símbolo**

02/12/2014 10:32 AM - Álvaro Anguix

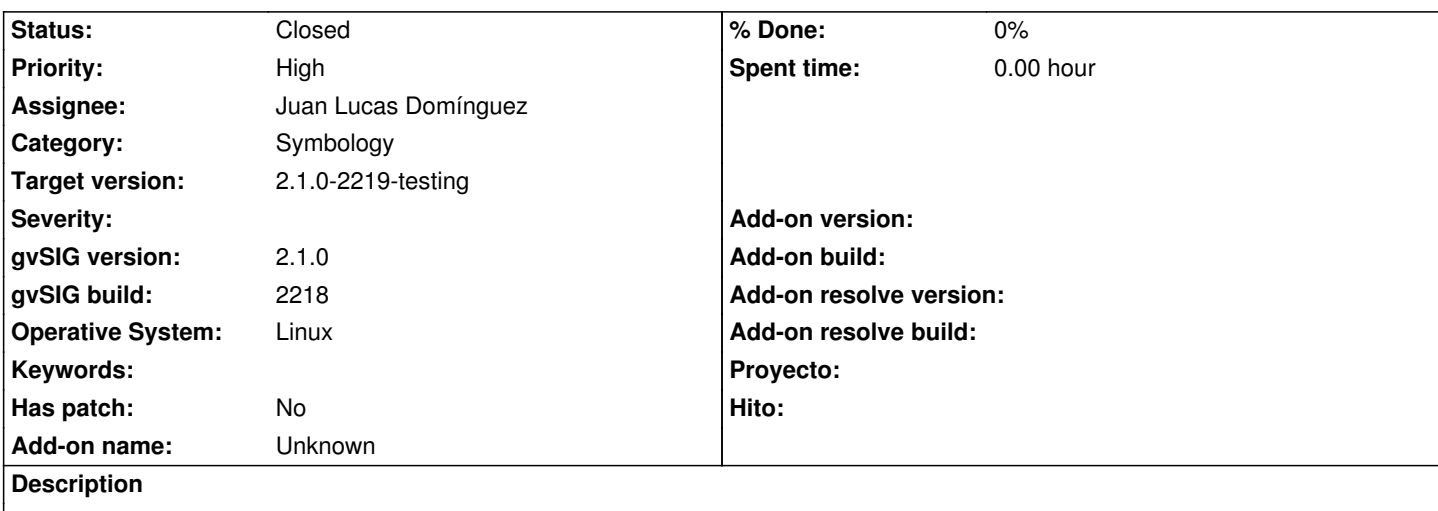

Guardo un proyecto con una capa a la que he aplicado una determinada simbología de una biblioteca de símbolos. Borro la carpeta de esa biblioteca de símbolos Intento abrir el proyecto y gvSIG lanza un error.

Adjunto log.

Si vuelvo a instalar la biblio de símbolos, el proyecto se abre correctamente.

#### **History**

#### **#1 - 02/17/2014 10:42 AM - Juan Lucas Domínguez**

*- Status changed from New to Fixed*

Layer will be unavailable if legend has persistence error. If user reloads layer (TOC popup menu), then a default legend is adopted.

gvsig-desktop:r41146

#### **#2 - 02/17/2014 01:06 PM - Álvaro Anguix**

*- Target version changed from 2.1.0-2221-testing to 2.1.0-2219-testing*

#### **#3 - 02/20/2014 11:54 PM - Álvaro Anguix**

*- Status changed from Fixed to Closed*

Realmente al recargar no adopta ninguna leyenda/símbolo por defecto, pero permite cambiar el símbolo y en ese momento la capa ya aparece como disponible.

Quizá se podría mejorar el comportamiento, pero se solventa el error. Lo cierro.

### **Files**

gvSIG.log 425 KB 02/12/2014 Alvaro Anguix